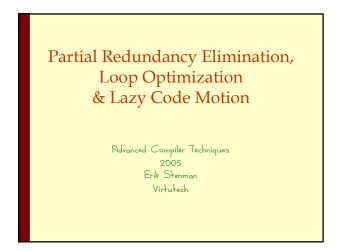

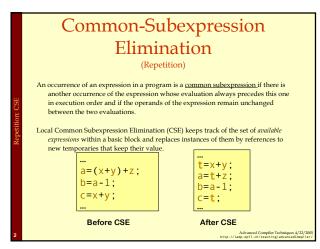

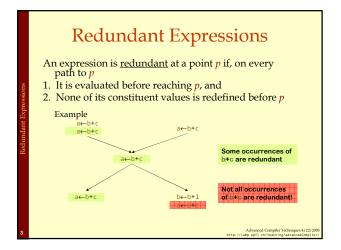

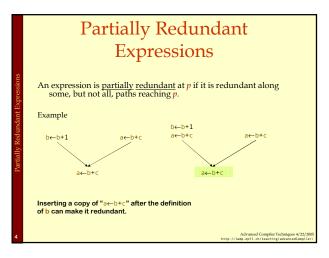

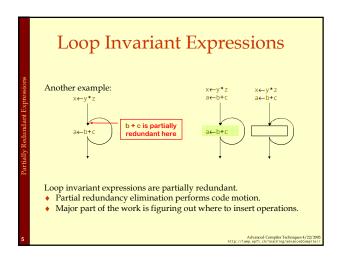

# Loop Optimizations • Loop Optimization is important because most of the execution time occurs in loops. • First, we will identify loops. • We will study three optimizations: • Loop-invariant code motion. • Strength reduction. • Induction variable elimination. • We will not talk about loop unrolling which is another important optimization technique.

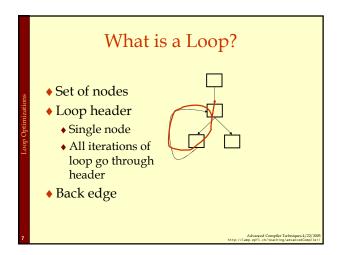

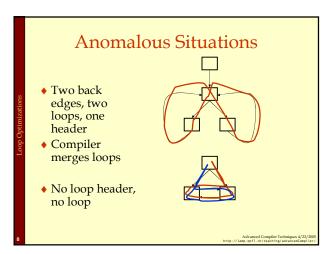

### Defining Loops With Dominators

Recall the concept of *dominators*:

- ◆ Node n dominates a node m if all paths from the start node to m go through n.
- ◆ The *immediate dominator* of m is the last dominator of m on any path from start node.
- A *dominator tree* is a tree rooted at the start node:
  - Nodes are nodes of control flow graph.
  - $\bullet$  Edge from d to n if d is the immediate dominator of n.

Advanced Compiler Techniques 4/22/2 tp://lamp.epfl.ch/teaching/advancedCompile

### **Identifying Loops**

- ◆ A loop has a unique entry point the header.
- At least one path back to header.
- Find edges whose heads (>) dominate tails (-), these edges are back edges of loops.
- ◆ Given a back edge n→d:
  - ◆ The node d is the loop header.
  - The loop consists of n plus all nodes that can reach n without going through d (all nodes "between" d and n)

Advanced Compiler Techniques 4/22/2

### Loop Construction Algorithm

```
| loop(d,n) | loop = {d}; stack = \emptyset; insert(n); while stack not empty do | m = pop stack; for all p \in pred(m) do insert(p); insert(m) | if m \notin loop then | loop = loop \cup {m}; push m onto stack;
```

## • If two loops do not have same header then • Either one loop (inner loop) is contained in the other (outer loop) • Or the two loops are disjoint • If two loops have same header, typically they are unioned and treated as one loop Two loops: {1,2} and {1, 3} Unioned: {1,2,3}

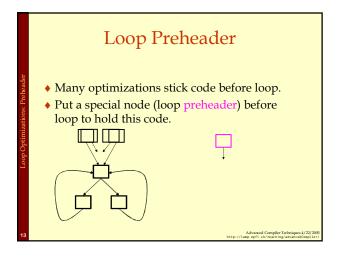

### **Loop Optimizations**

- Now that we have the loop, we can optimize it!
- ♦ Loop invariant code motion:
  - Move loop invariant code to the header.

Advanced Compiler Techniques 4/22/2005 ://lamp.epfl.ch/teaching/advancedCompiler/

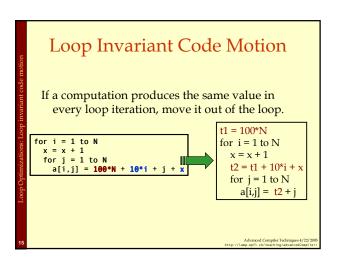

### Detecting Loop Invariant Code

- ♦ A statement is *loop-invariant* if operands are
  - ♠ Constant
  - ♦ Have all reaching definitions outside loop, or
  - Have exactly one reaching definition, and that definition comes from an invariant statement
- Concept of exit node of loop
  - node with successors outside loop

Advanced Compiler Techniques 4/22/200 tp://lamp.epfl.ch/teaching/advancedCompiler.

### Loop Invariant Code Detection Algorithm

for all statements in loop

if operands are constant or have all reaching definitions outside loop, mark statement as invariant

for all statements in loop not already marked invariant if operands are constant, have all reaching definitions outside loop, or have exactly one reaching definition from invariant statement

then mark statement as invariant until there are no more invariant statements

Advanced Compiler Techniques 4/22/2005

### Loop Invariant Code Motion

- ♦ Conditions for moving a statement s: x = y+z into loop header:
  - s dominates all exit nodes of loop
    - If it does not, some use after loop might get wrong value
    - Alternate condition: definition of x from s reaches no use outside loop (but moving s may increase run time)
  - ♦ No other statement in loop assigns to x
  - If one does, assignments might get reordered
  - No use of x in loop is reached by definition other than s
    - If one is, movement may change value read by use

Advanced Compiler Techniques 4/22/200

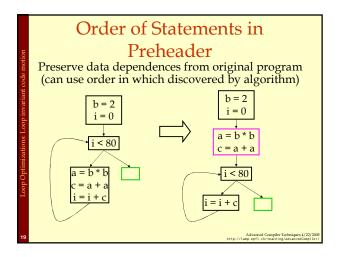

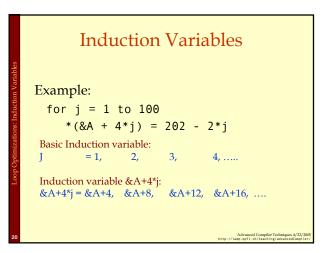

### What are induction variables?

- ◆ x is an *induction variable* of a loop L if
  - variable changes its value every iteration of the loop
  - the value is a function of number of iterations of the loop
- In programs, this function is normally a linear function

Example: for loop index variable j, function d + c\*j

Advanced Compiler Techniques 4/22/2005 tp://lamp.epfl.ch/teaching/advancedCompiler/

### Types of Induction Variables

- Base induction variable:
  - Only assignments in loop are of form  $i = i \pm c$
- Derived induction variables:
  - Value is a linear function of a base induction variable.
  - Within loop, j = c\*i + d, where i is a base induction variable.
  - Very common in array index expressions an access to a[i] produces code like p = a + 4\*i.

Advanced Compiler Techniques 4/22/2005 tp://lamp.epfl.ch/teaching/advancedCompiler/

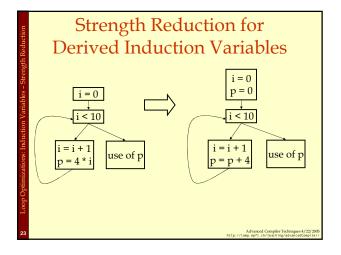

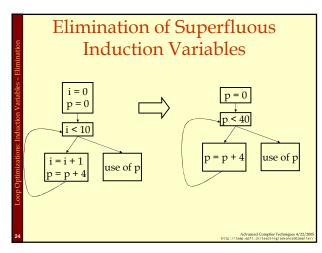

### Three Algorithms

- Detection of induction variables:
  - Find base induction variables.
  - Each base induction variable has a family of derived induction variables, each of which is a linear function of base induction variable.
- Strength reduction for derived induction variables.
- Elimination of superfluous induction variables.

Advanced Compiler Techniques 4/22/20

### Output of Induction Variable Detection Algorithm

- Set of induction variables:
  - base induction variables.
  - derived induction variables.
- ♦ For each induction variable j, a triple <i,c,d>:
  - ♦ i is a base induction variable.
  - ◆ the value of j is i\*c+d.
  - ♦ j belongs to family of i.

Advanced Compiler Techniques 4/22/2005

### Induction Variable Detection Algorithm

Scan loop to find all base induction variables

Scan loop to find all variables k with one assignment of form  $k = j^*b$  where j is an induction variable with triple  $\langle i,c,d \rangle$   $(j = i^*c + d, k = (i^*c + d)^*b = i^*c^*b + d^*b)$  make k an induction variable with triple  $\langle i,c^*b,d^*b \rangle$  Scan loop to find all variables k with one assignment of form  $k = j \pm b$  where j is an induction variable with triple  $\langle i,c,d \rangle$   $(j = i^*c + d, k = (i^*c + d) \pm b = i^*c^*b + d \pm b)$  make k an induction variable with triple  $\langle i,c,b \pm d \rangle$  until no more induction variables are found

Advanced Compiler Techniques 4/22/20 tp://lamp.epfl.ch/teaching/advancedCompile

### Strength Reduction

```
The state of the second control of the second control of the seco
```

### Strength Reduction Algorithm

for all derived induction variables j with triple <i,c,d>

Create a new variable s

Replace assignment j = i\*c+d with j = sImmediately after each assignment i = i + e, insert statement s = s + c\*e (c\*e is constant) place s in family of i with triple <i,c,d>Insert s = c\*i+d into preheader

Advanced Compiler Techniques 4/22/2005

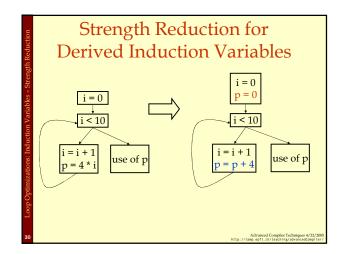

### 

```
Induction Variable
Elimination

Choose a base induction variable i such that only uses of i are in termination condition of the form i < n assignment of the form i = i + m

Choose a derived induction variable k with <i,c,d>

Replace termination condition with k < c*n+d
```

Summary
Loop Optimization

Important because lots of time is spent in loops.

Detecting loops.

Loop invariant code motion.

Induction variable analyses and optimizations:
Strength reduction.
Induction variable elimination.

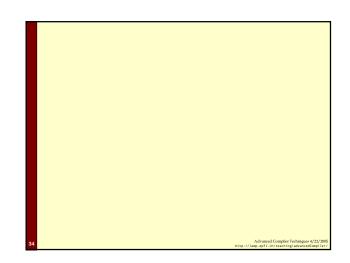

The concept

Solve data-flow problems that reveal limits of code motion

Compute INSERT & DELETE sets from solutions

Linear pass over the code to rewrite it (using INSERT & DELETE)

The history

Partial redundancy elimination (Morel & Renvoise, CACM, 1979)

Improvements by Drechsler & Stadel, Joshi & Dhamdhere, Chow, Knoop, Ruthing & Steffen, Dhamdhere, Sorkin, ...

All versions of PRE optimize placement

Guarantee that no path is lengthened

LCM was invented by Knoop et al. in PLDI, 1992

We will look at a variation by Drechsler & Stadel

SIGPLAN Notices, 28(5), May, 1993

Upper Code Motion

The intuitions

Compute anticipable expressions

Compute anticipable expressions

Compute anticipable expressions

These lead to an earliest placement for each expression

Push expressions down the CFG until it changes behavior

Assumptions

Uses a lexical notion of identity (not value identity)

Code is in an Intermediate Representation with unlimited name space

Consistent, disciplined use of names

Identical expressions define the same name

No other expression defines that name

Advanced Compiler Techniques 4/27, 2006.

Advanced Compiler Techniques 4/27, 2006.

## The Name Space • $\Gamma_1 + \Gamma_j - \Gamma_k$ , always • We can refer to $\Gamma_1 + \Gamma_j$ by $\Gamma_k$ (bit-vector sets) • Variables must be set by copies • No consistent definition for a variable • Break the rule for this case, but require $\Gamma_{sourc} < \Gamma_{defination}$ • To achieve this, assign register names to variables first Without this name space • LCM must insert copies to preserve redundant values • LCM must compute its own map of expressions to unique ids

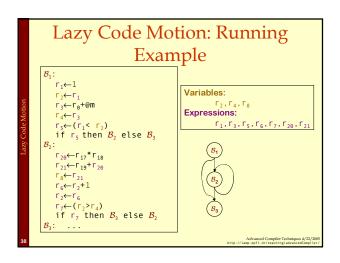

### Predicates (computed by Local Analysis) • DEEXPR(b) contains expressions defined in b that survive to the end of b. • © DEEXPR(b) ⇒ evaluating e at the end of b produces the same value for e as evaluating it in its original position. • UEEXPR(b) contains expressions defined in b that have upward exposed arguments (both args). • © UEEXPR(b) ⇒ evaluating e at the start of b produces the same value for e as evaluating it in its original position. • KILLEDEXPR(b) contains those expressions whose arguments are (re)defined in b. • € KILLEDEXPR(b) ⇒ evaluating e at the start of b does not produce the same result as evaluating it at its end.

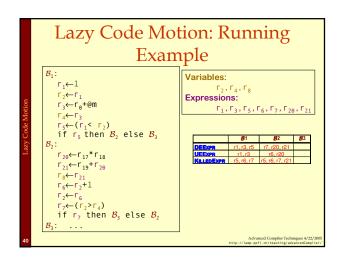

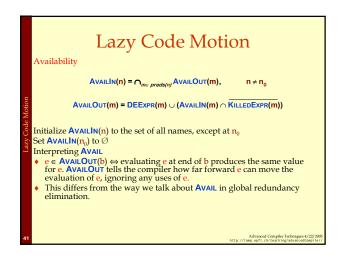

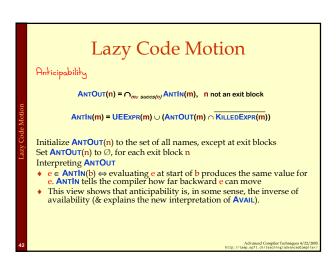

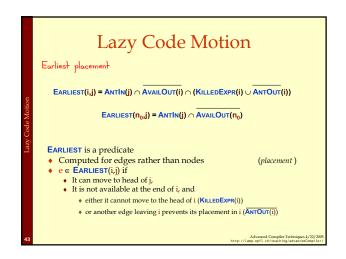

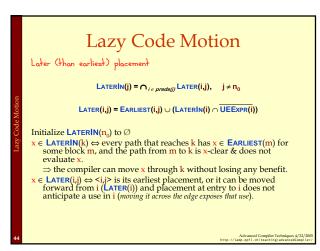

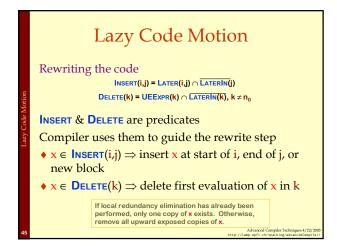

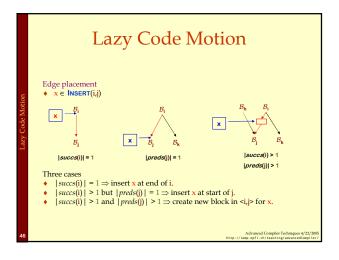

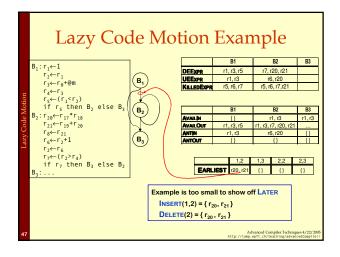